# **Name:**

**Künstlerische Arbeiten, insbesondere grafsche Werke, werden meist in einer angemessenen Form aufbereitet, um jene Arbeit zu würdigen, hervorzuheben oder in einem bereits existierenden Bilderrahmen zu platzieren.**

## **Linienrahmung**

- eine gleichmäßig-starke Linie umrandet das Bild
- es können mehrere Linienrahmungen an einem Bild durchgeführt werden
- verschiedene Rahmungen können so verschiedene Linienstärken besitzen
- die Abstände der Linien voneinander, als auch vom Bild können variieren

### **Papierrahmung**

- Papiere des gesamten Spektrums von Hell nach Dunkel (schwarz-weiß) eignen sich in der Regel besonders gut für Papierrahmungen
- Papier wirkt als Linie → Dicke bzw. Dünne variabel
- mehrere Papierrahmen möglich
- zusätzliche Linienrahmung möglich

### **Passepartouts**

- ein Passepartout ist der Gegensatz der Papierrahmung, da hier aus einem in der Regel 1,5-3mm dicken Karton ein Rechteckiges Feld in der Größe des Bildes ausgeschniten wird
- durch die Dicke des Kartons und den 45°-Winkel des Passepartout-Messers wirkt die Rahmung reliefartig
- ein Passepartout lässt sich aber auch ohne dieses Werkzeug auf dünnerem Karton erzeugen

#### **Checkliste:**

- 1. passenden Ausschnitt zunächst mit Papierstreifen festlegen
- 2. Geodreieck benutzen, um rechtwinkligen Ausschnitt zu finden
- 3. Ausschnitt mit Bleistift vorzeichnen
- 4. Bild sauber mit Schere oder mit Cutter und Lineal "zurechtschneiden"
- 5. geeigneten Präsentationskarton finden (→ Farbigkeit, Größe)
- 6. eventuell einen/mehrere Papier-Rahmen anfertigen Achtung: gleichmäßige Rahmenstärke an jeder Bildkante beachten!
- 7. (gerahmtes) Bild in der horizontalen- und vertikalen Mite (außer bei sehr großen Präsentationskartons) gerade positionieren, ggf. Abstände ausmessen
- 8. Bild sauber und gerade auf Papiere und/oder Präsentationskarton aufkleben
- 9. eventuell Rahmen mit Filzstift oder Fineliner um das Bild ziehen
- 10. eventuell Passepartout aus dem Präsentationskarton schneiden vorher ausmessen und anzeichnen
- 11. Namen, Titel, Konzept mit Bleistift auf die Rückseite schreiben

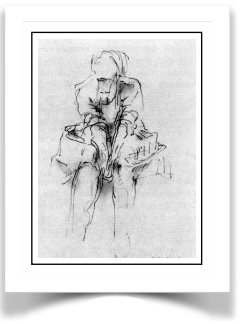

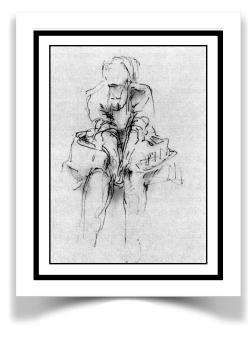

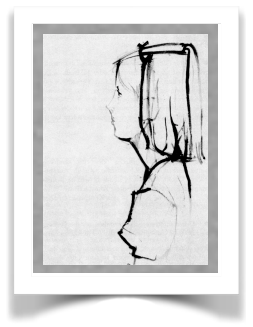

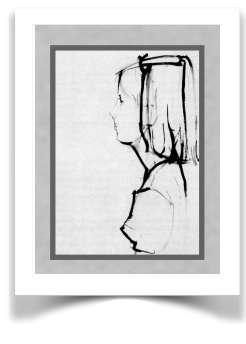

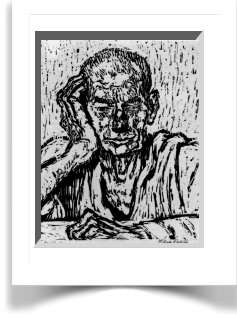

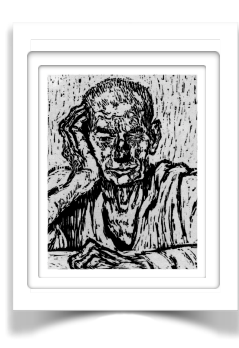